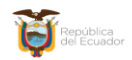

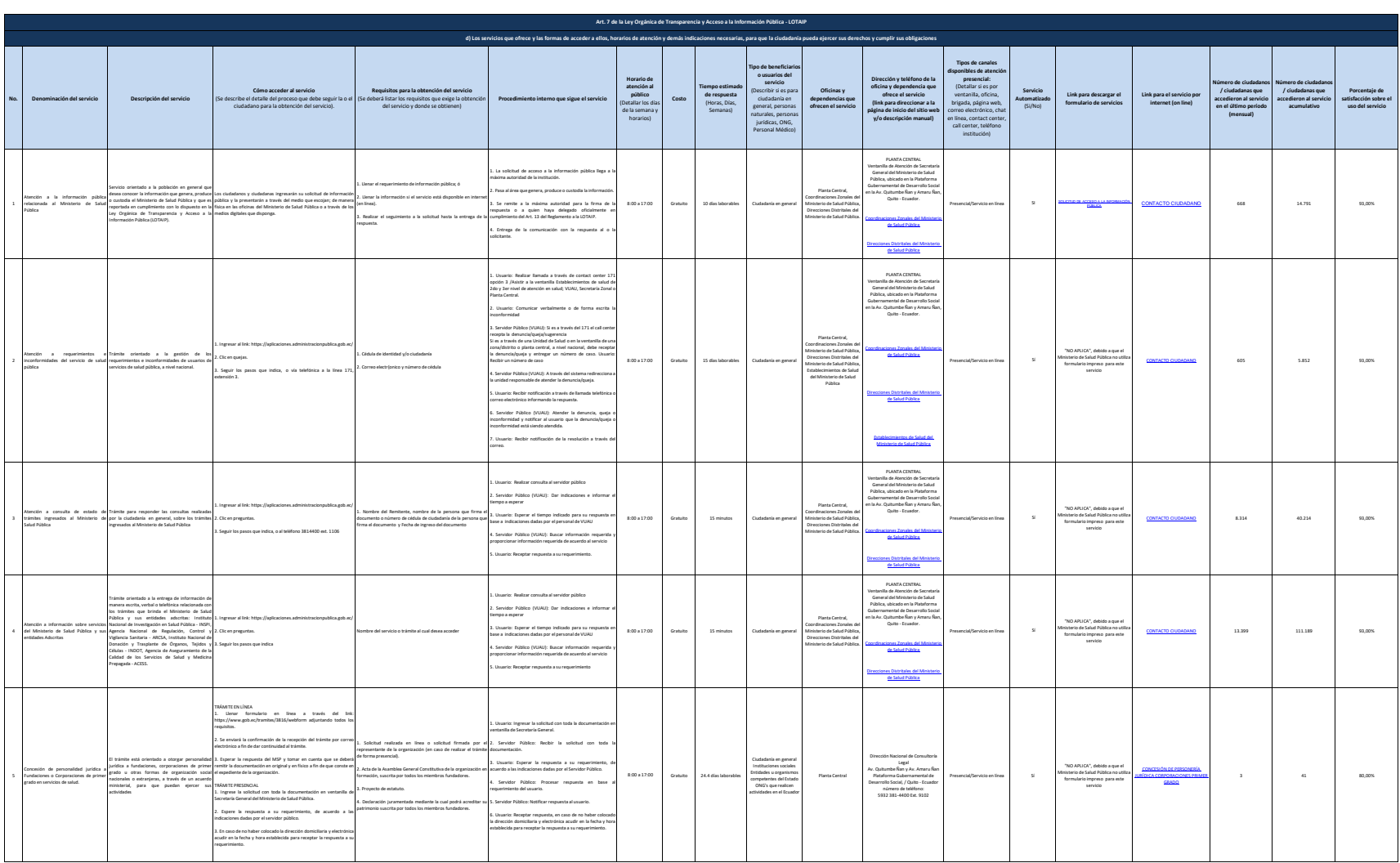

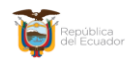

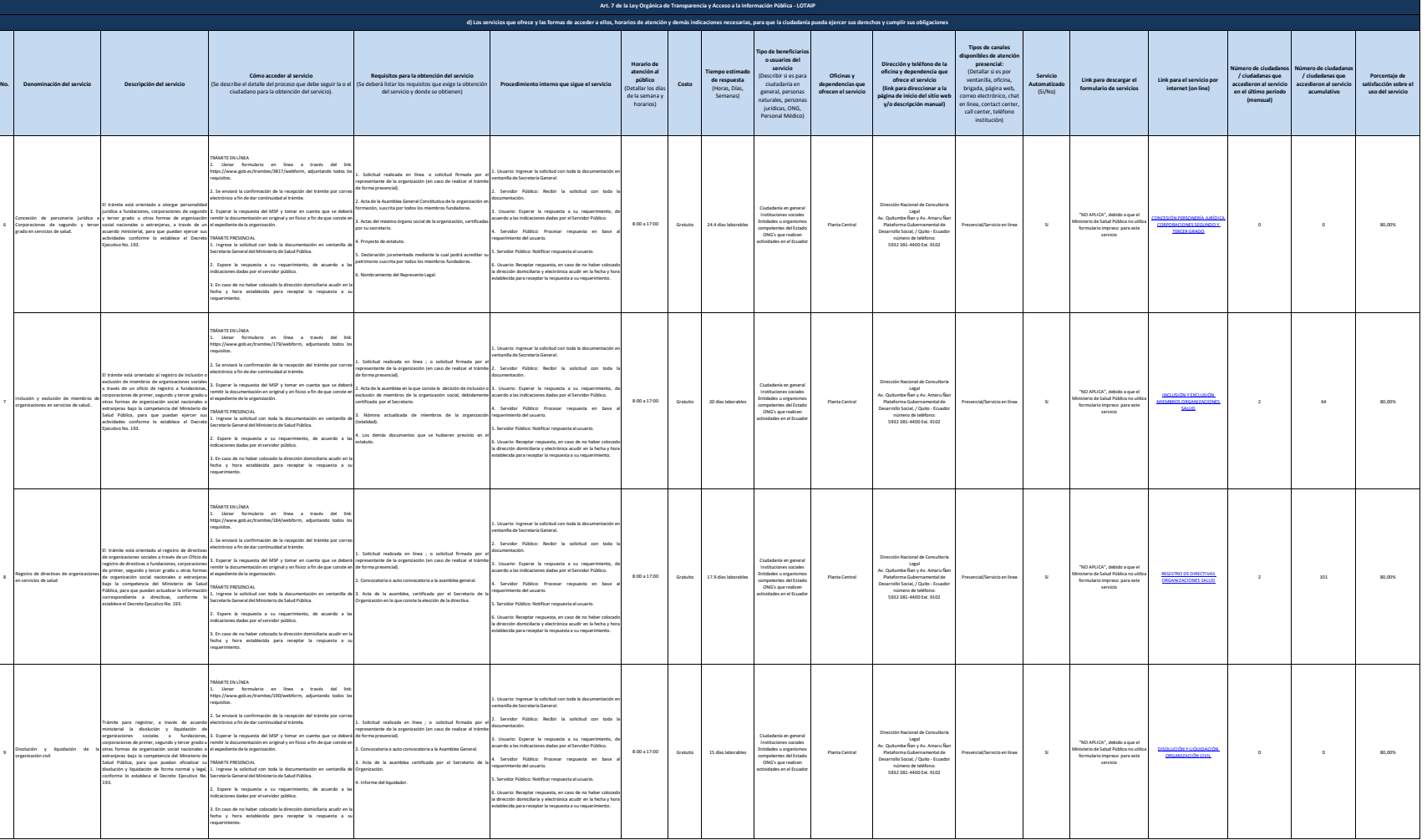

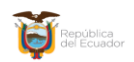

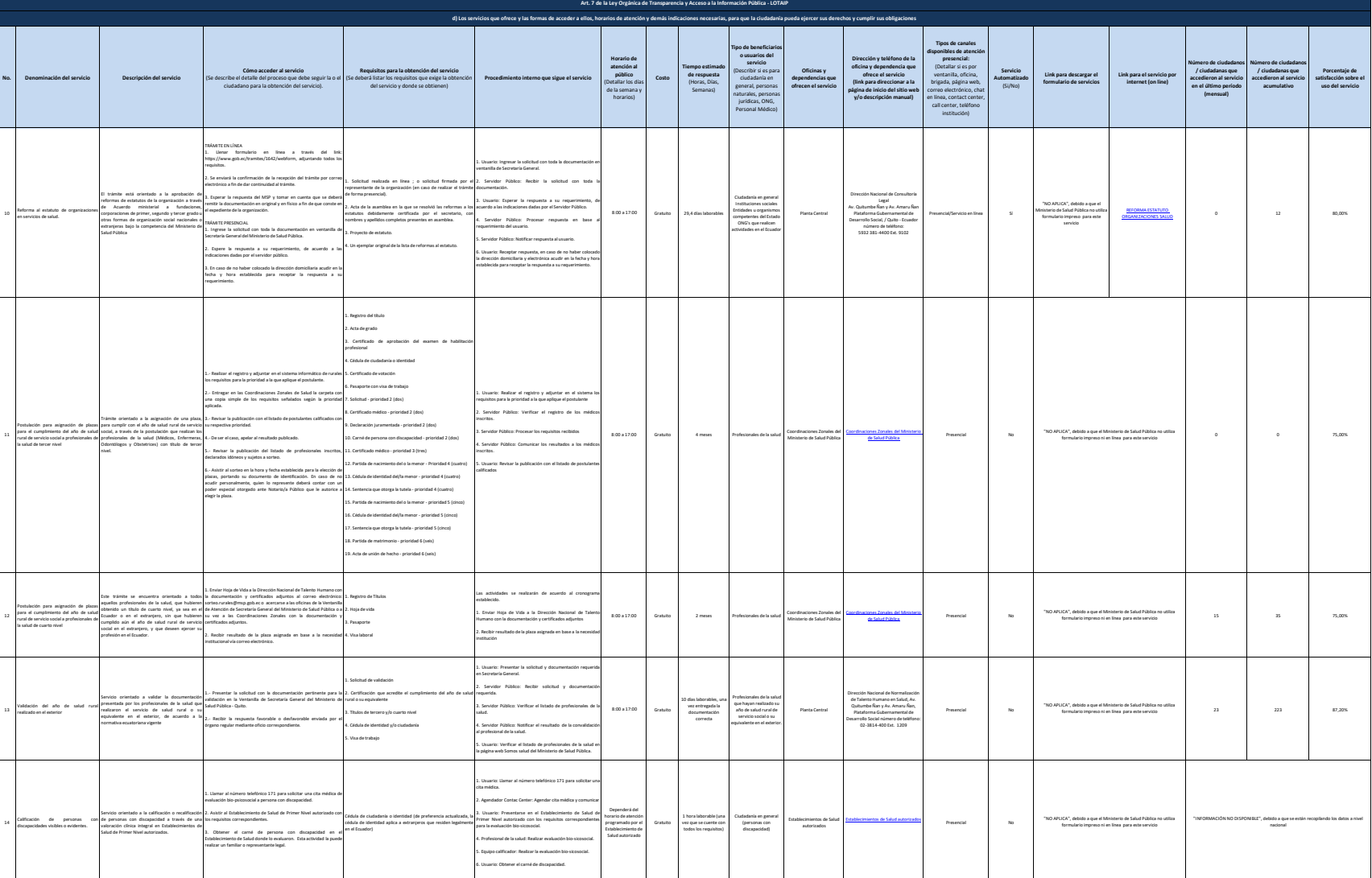

Ministerio de Salud Pública

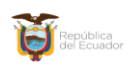

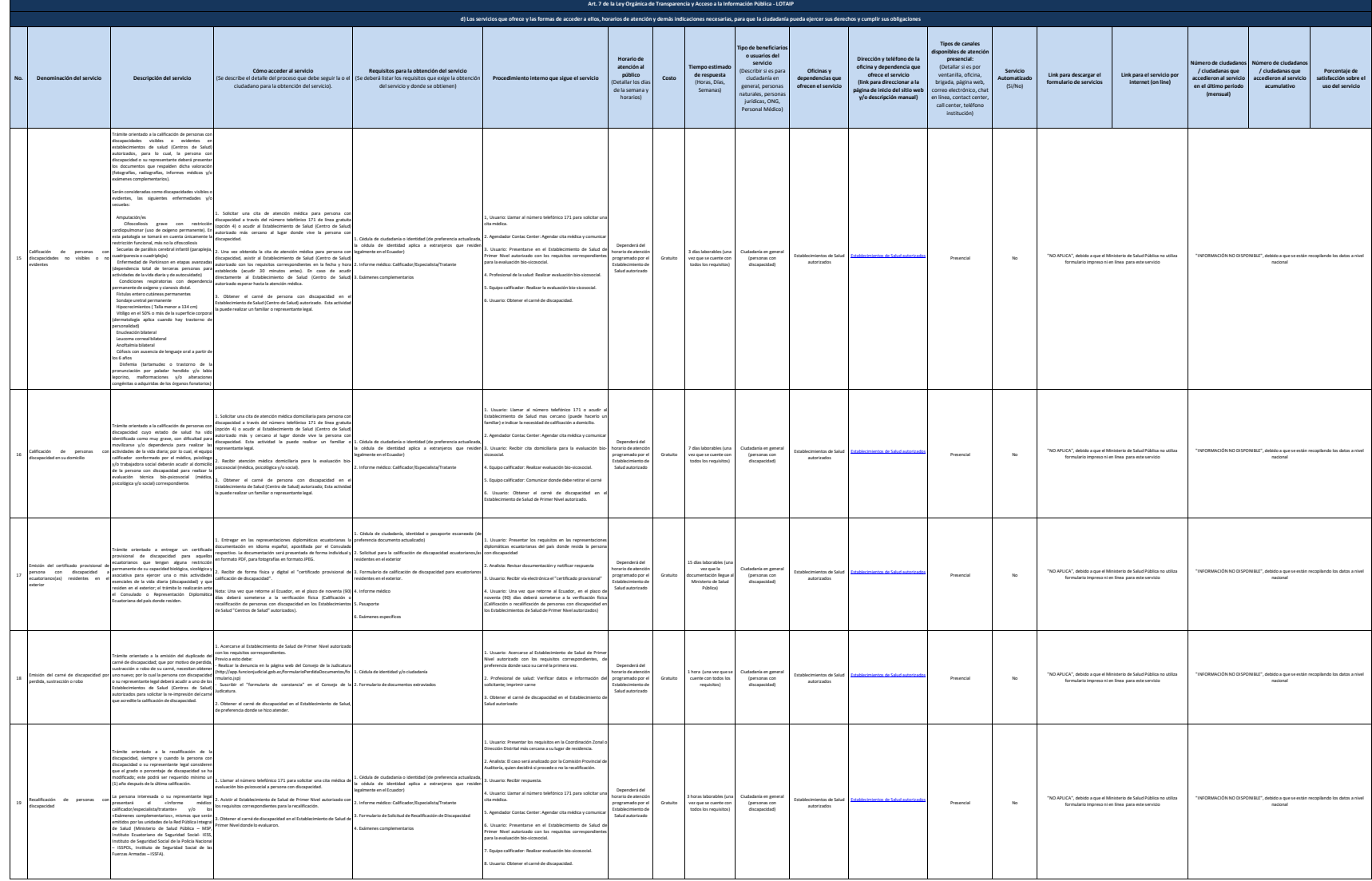

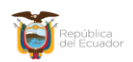

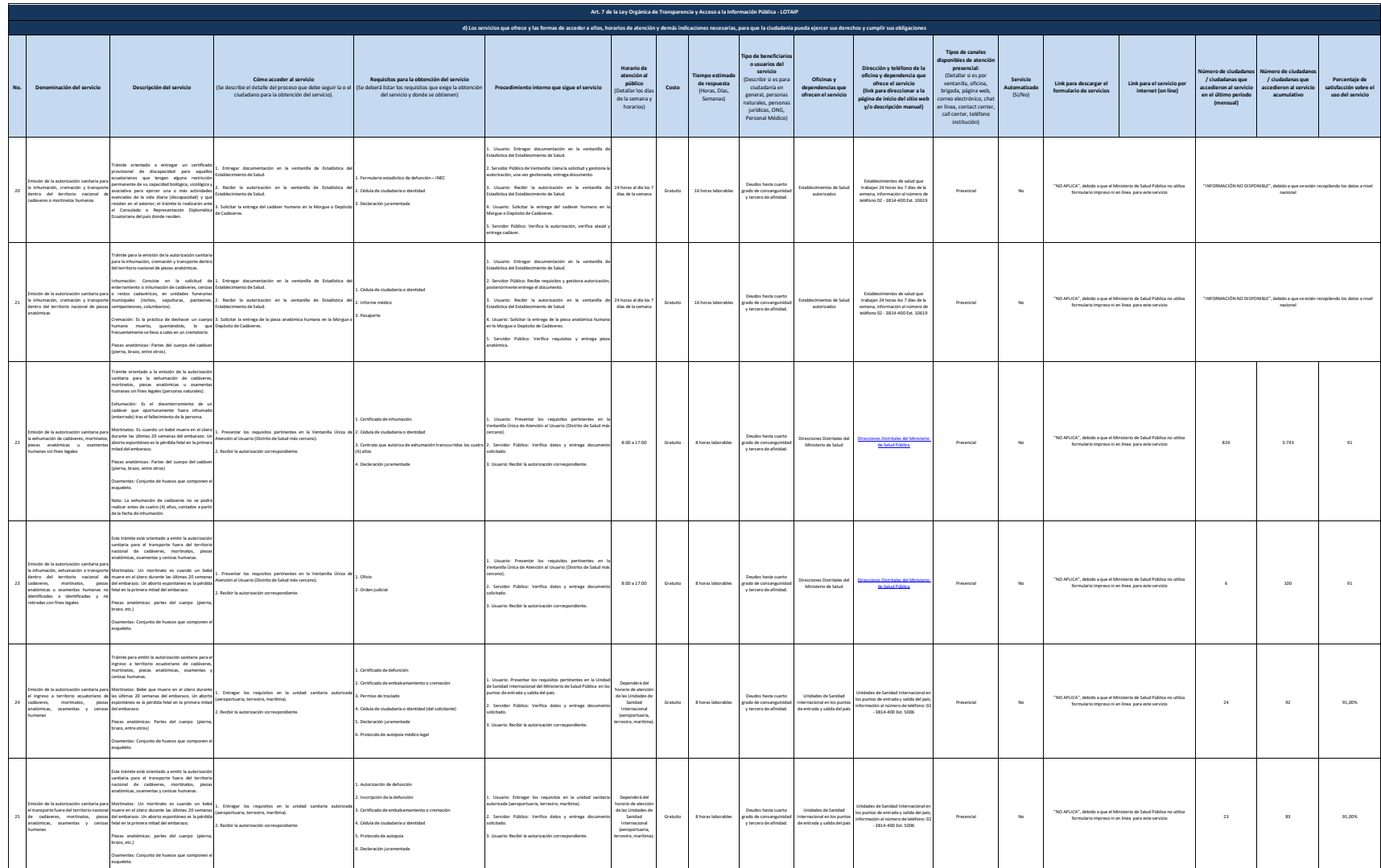

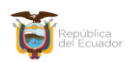

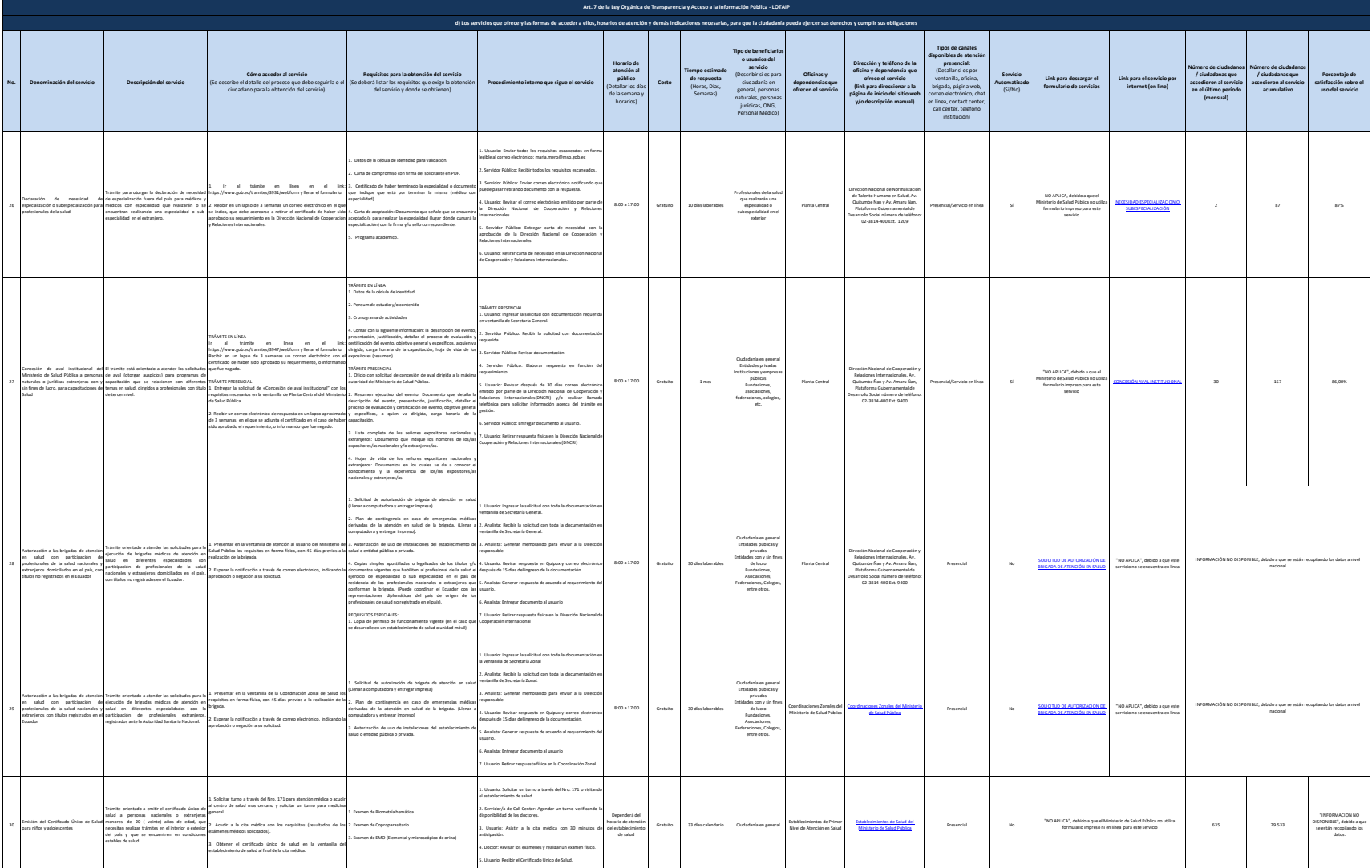

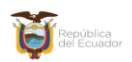

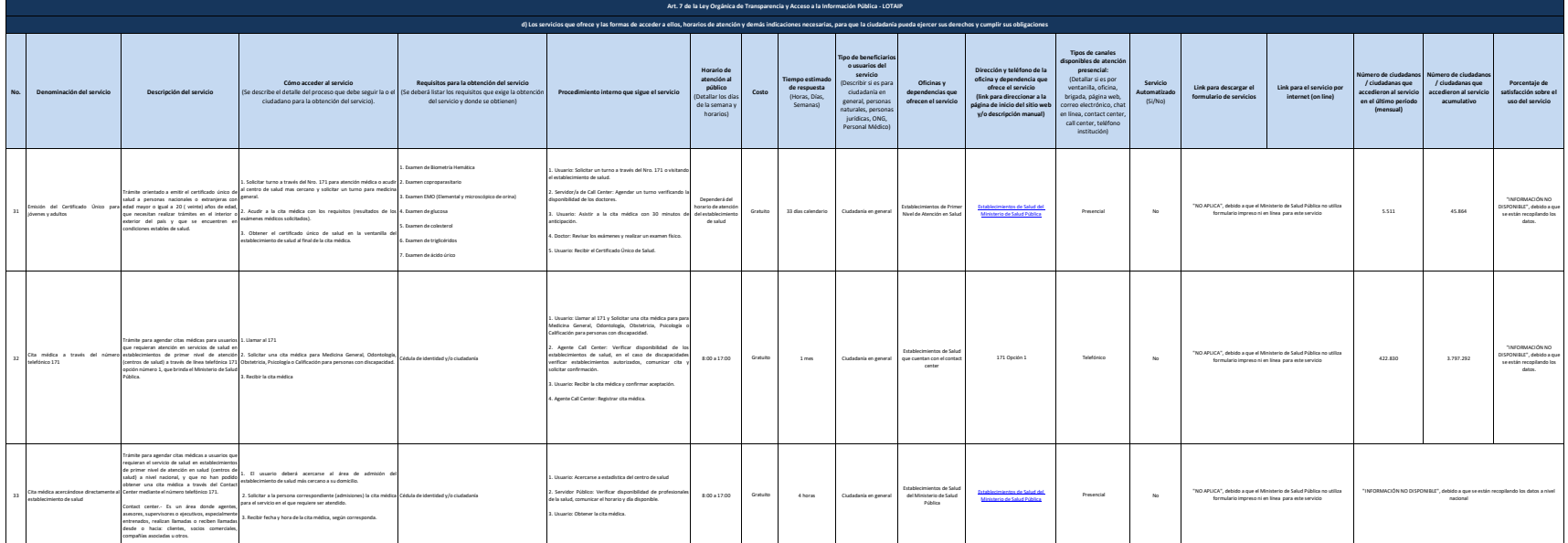

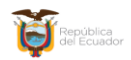

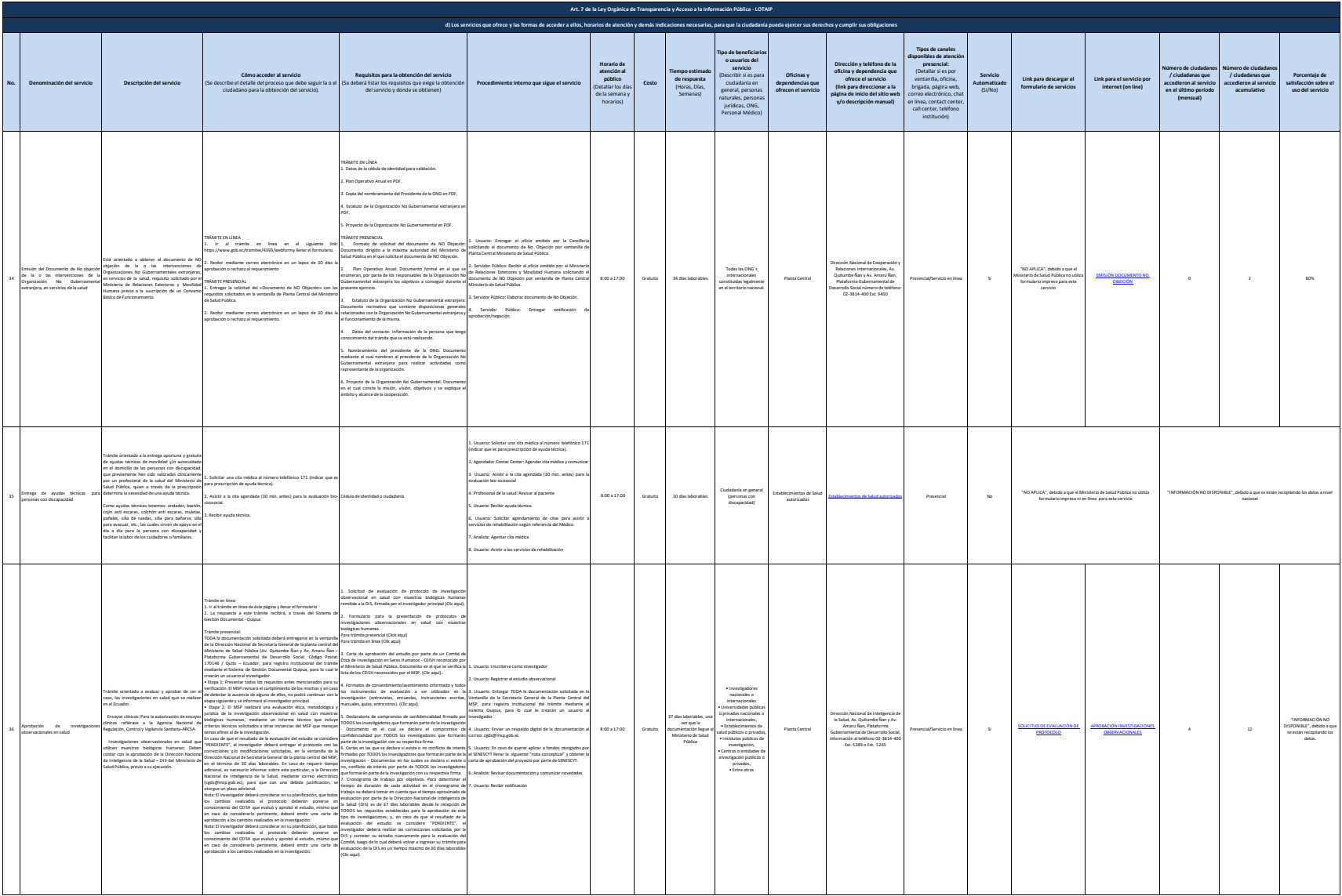

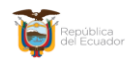

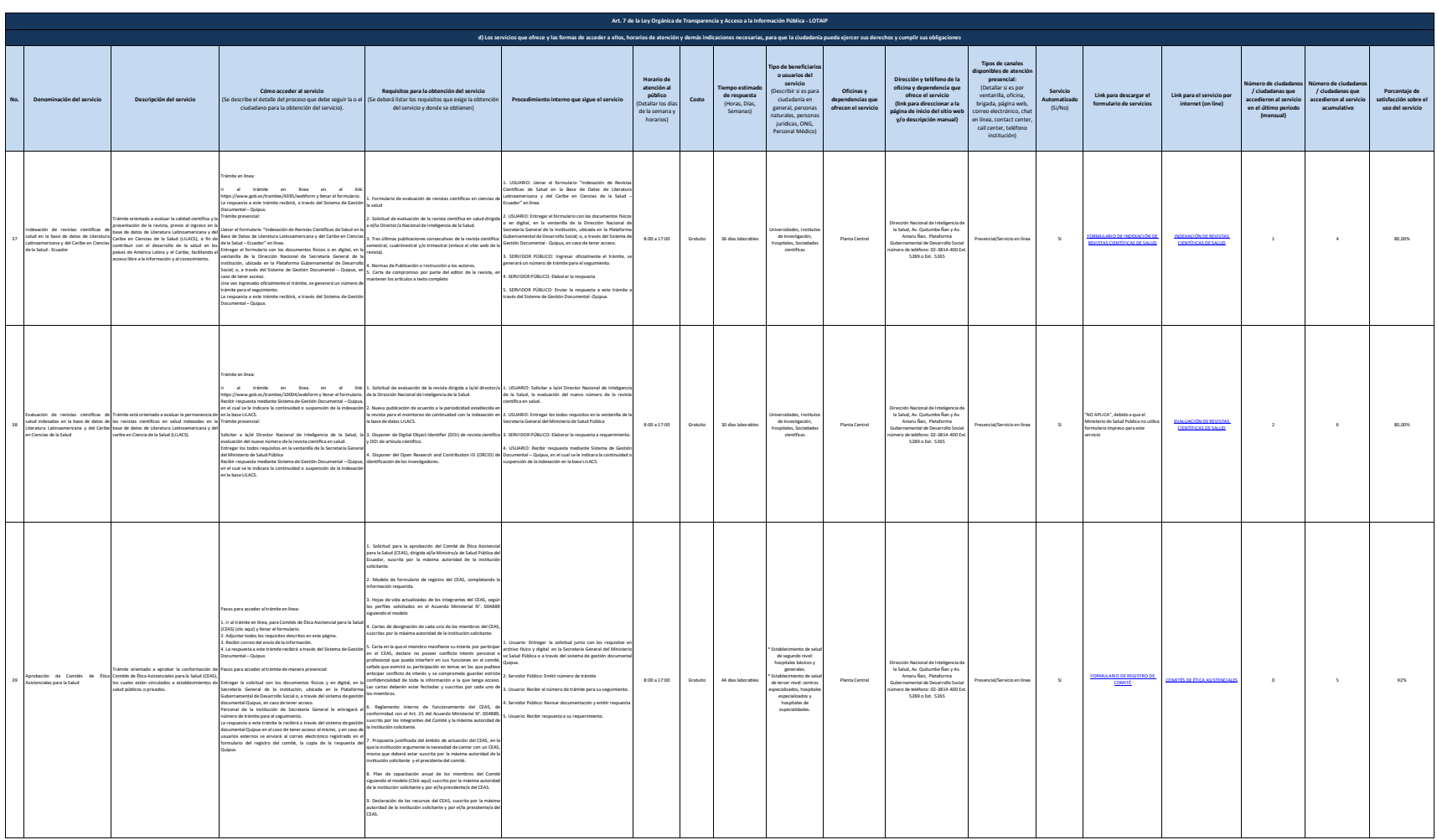

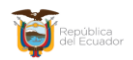

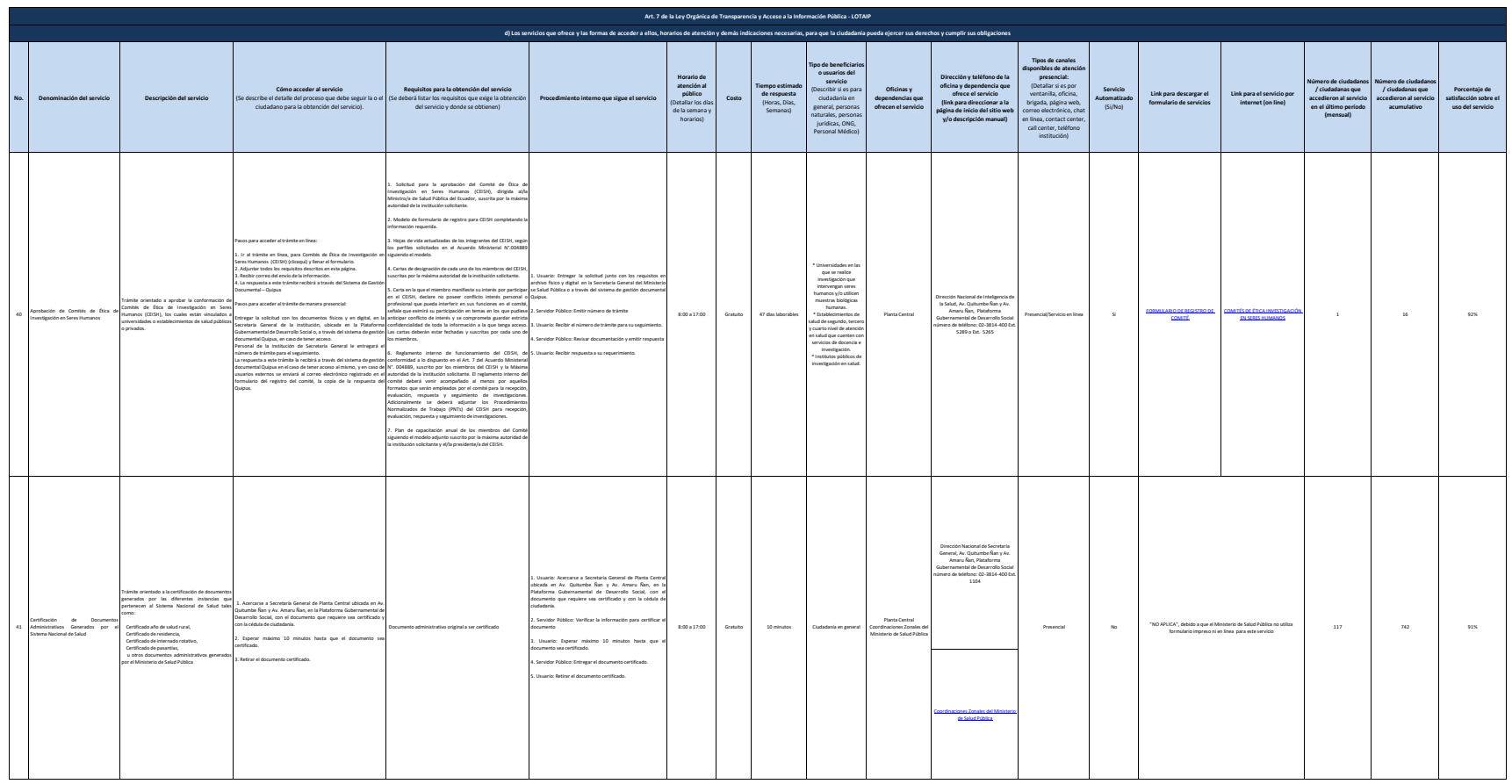

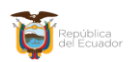

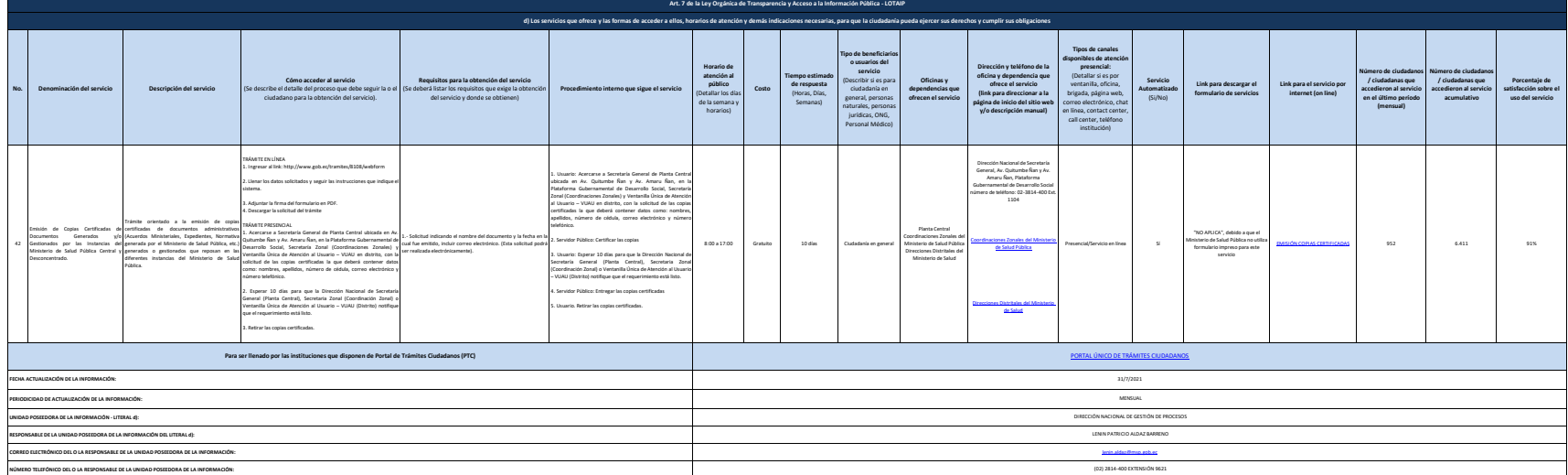